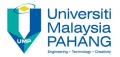

# FUNDAMENTAL OF MULTIMEDIA MULTIMEDIA ELEMENTS: GRAPHICS/IMAGE

By
Dr. Rahmah Mokhtar
Faculty of Computer Systems & Software
Engineering
drrahmah@ump.edu.my

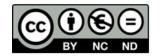

# **Chapter Description**

- Expected Outcomes
   At the end of this lesson you will understand:
- Image formats
- Image color scheme
- Image enhancement
- Video Analogue and digital video
- Recording formats and standards
- Transmission of video signals
- Video capture
- Computer-based animation
- References
- Tay Vaughan. Multimedia: Making It Work, Ninth Edition. Mc Graw Hill. 2014. ISBN-13: 978-0071832885.
- Zhe-Nian Li, Mark S. Drew.S & Jiangchuan Liu. Fundamentals of Multimedia (Texts in Computer Science) 2nd ed. 2014 Edition. Springer Publication. 2014. ISBN-13: 978-3319052892.
- Khalid Sayood. Introduction to Data Compression, Fourth Edition (The Morgan Kaufmann Series in Multimedia Information and Systems) 4th Edition. Elsevier. 2012 ISBN-13: 978-0124157965.
- Savage, T.M., Vogel, K.E. An Introduction to Digital Multimedia 2nd ed.. 2013. Jones & Bartlett Learning ASIN: B00LZM6ESY.
- Parag Havaldar, Gerard Medioni. Multimedia Systems: Algorithms, Standards, and Industry Practices (Advanced Topics) 1st Edition. Cengage Learning. 2011. ISBN-13: 978-1418835941

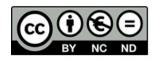

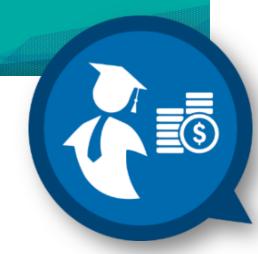

### **Graphics**

- Graphics are an important part of the communication process.
- They can be used to:
  - Highlight information
  - Set a mood or tone
  - Provide examples
  - Serve as backgrounds
  - Hyperpictures

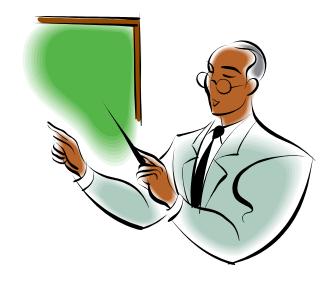

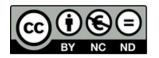

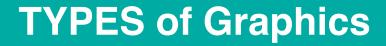

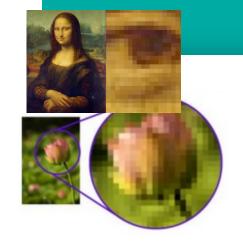

- Raster/Bitmap graphics
  - » Composed of pixels (bitmap).
  - » An array of pixels of various colors, which together form an image.
  - » Real images captured from devices (camera/scanners).
  - » Data format: .GIF, .JPEG, .PNG, .TIFF.

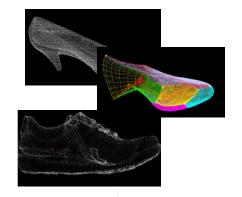

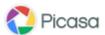

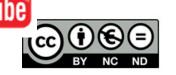

#### Vector graphics

- » Composed of paths/lines/curves.
- » The data file for a vector image contains the points where the paths start and end, how much the paths curve, and the colors that either border or fill the paths.
- » Drawn on the computer only require small amount of memory.
- » The images can be scaled to be very large without losing quality.

work is under licensed <u>Creative Commons Attribution-</u> NonCommercial-NoDerivatives 4.0 International License.

- » Represent images in computer graphics.
- Data format: .EPS, .PDF, .PSD, .AI. (based on tools to edit).
  OER Fundamental of Multimedia by Dr. Rahmah Mokhtar

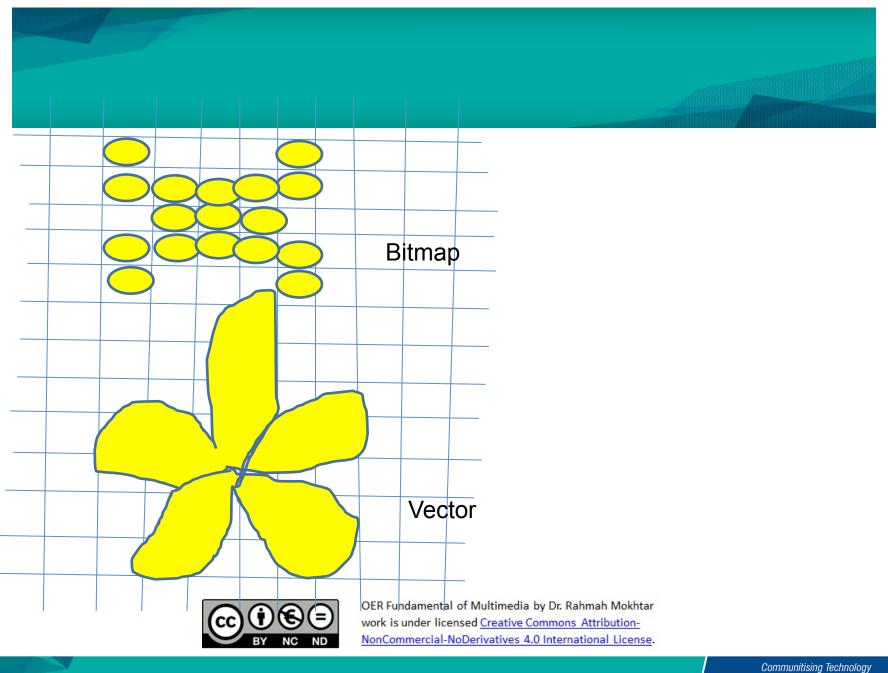

## **Graphics design**

- Graphics editing programs allow designers to draw, paint, or edit images.
- A combination of different graphic programs may be used in creating multimedia presentations.
- Determine the best balance between the size and quality.
- Use appropriate graphics for the intended purpose and audience.

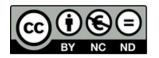

- Choose appropriate file formats:
  - Standard for the internet:
    - » JPEG (Joint Photographer Experts Group)
    - » GIF (Graphics Interchange file format)
    - » PNG (Portable Network Graphics)

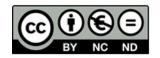

#### Most popular:

TIFF - Tagged Image File Format

BMP – Bitmap

**PCX - Windows Paint** 

PICT - Macintosh

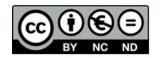

# **Image Enhancement**

 In computer graphics, the process of improving the quality of a digitally stored image by manipulating the image with software.

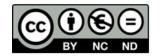

# 2 type of Image Enhancement

- 1. Programs specialized for image enhancement are sometimes called *image editors*.
- The programs of software will helps to enhance and manipulate the image to increase the quality of the image

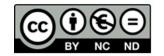

# Example

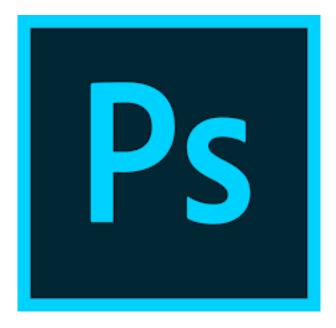

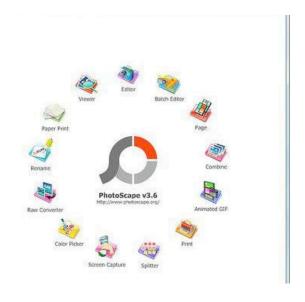

PhotoShop

PhotoScape

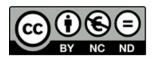

# 2. Image enhancement using the technique such as image processing.

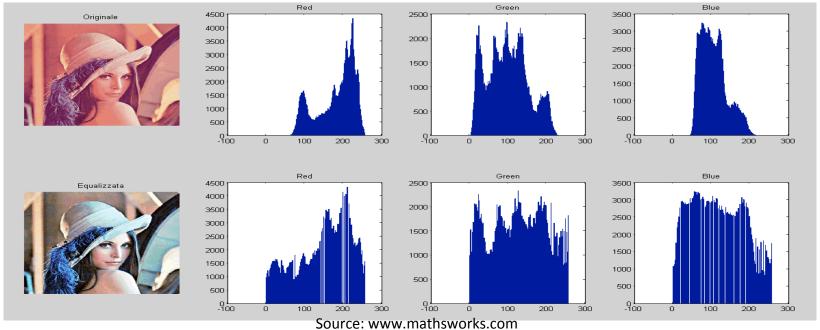

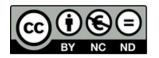